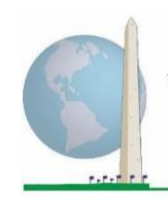

12 أيار/مايو  $\overline{\phantom{0}}$ 

# **مبادئ توجيهية تحليلية: إنشاءمحددات اإلعاقةوفق النظم اللغوي لنظام التحليل اإلحصائي باستخدام املجموعة القصيرةلتأديةالوظائف الصادرة عن فريق واشنطن**

#### **مقدمة**

الفهم الأمثل للإعاقة هو اعتبارها حالة مستمرة. فمن حيث صعوبة الأداء يمكن تفعيل "الصعوبة" ً عبر مجموعة متنوعة من الأدوات الوصفية المتراوحة درجاتها بين انعدام الصعوبة تماماً، مروراً ً<br>أ بالصعوبة النسبية والصعوبة البالغة، وصولاً إلى التعذر التام للأداء. وتمثل كل أداة وصفية من ً .<br>هذا القبيل حداً أو عتبة لدى تحديد معرّف نهائي للإعاقة؛ ومن ذلك مثلا تحديد من يُعدّ صاحب ้ ֦֧֦֧֦֧֦֧֦֧֦֧ ُ إعاقة أم لا. كما يتسنى عرض مستويات الأداء تلك في فئات الإجابات على المجموعة القصيرة المقدمة من فريق واشنطن بشأن تأدية الوظائف ("المجموعة القصيرة").

انتشار الإعاقة ليس معياراً إحصائياً منفرداً، بل يمكن حسابه وفق عتبات متنوعة حسب أغراض ً ً ً<br>أ جمع البيانات وإعداد التقارير. فمثلاً: إذا كان الغرض هو الإتاحة المنصفة للمجالات العامة – فربما ً كان م*س*توى الشمول بالنسبة لمعرّف الإعاقة عندئذٍ هو *"بعض الصعوبة*"، لأن ذوي المستويات الدنيا من صعوبة الأداء سيستفيدون على الأرجح من التكيفات المنفذة لإزالة العوائق وتيسير الوصول. وعلى سبيل المثال، يشيع تركيب السلالم الكهربائية بدلاً من العادية بوصفها من عناصر ً التصميم العالمية التي تفيد الأشخاص المصابين بأنواع مختلفة من صعوبة الحركة. أما إذا كان الغرض هو تقديم إعانات أو بدلات – فربما يكون مستوى الشمول بالنسبة إلى معرّف الإعاقة هو "ال يمكنني القيام بذلك على اإلطالق" ألن الوفاء بمعاييراالستحقاق الصارمة سيقتصر عندئٍذ على . .<br>: أصحاب المحددات الأدائية الأكثر حدةً.

إن النظم اللغوي لمكوّنات نظام التحليل الإحصائي الوارد وصفه في هذه الوثيقة يتيح حساب  $\ddot{\ }$ أربعة معرفات للإعاقة وفق أربع عتبات. ومن ثم، فإن المصنفين ضمن "*ذوي الإعاقة*" وفق تلك العتبات الأربع المختلفة ينتج عنهم معرفات الإعاقة الأربع الآتي بيانها:

• **اإلعاقة** :**1**مستوى الشمول ال يقل عن مجال / سؤال واحد يحمل تصنيف "توجد بعض الصعوبة" أو "توجد صعوبة كبيرة" أو "ال يمكنني القيام بذلك على اإلطالق".

تشمل **وثائق التنفيذ الخاصة بفريق واشنطن** األدوات التي استحدثها الفريق بشأن إحصاءات الإعاقة بغية جمع بيانات الإعاقة ذات المقارَنة ์<br>้ عالمياً بخصوص التعدادات والمسوح. تتناول ً<br>أ الوثائق املذكورة أفضل املمارسات في تنفيذ املجموعة القصيرة، واملجموعة املوسعة، واملجموعة القصيرة -املعززة، وكذلك وحدات تأدية الوظائف لدى الطفل الصادرة عن فريق واشنطن / اليونيسف لألطفال في الفئة العمرية بين 2 و4 أعوام والفئة بين 5 و17 عاماً، وكذلك ً<br>أ وحدة اإلعاقة للدراسات االستقصائية للقوى العاملة الصادرة عن فريق واشنطن / منظمة العمل الدولية، عالوة على أدوات الفريق األخرى. تشمل املوضوعات: الترجمة، ومواصفات األسئلة، واملبادئ التوجيهية التحليلية، ورمز البرمجة للتحليالت، واستخدام األدوات ألغراض التفصيل، وغير ذلك.

للعثور على وثائق تنفيذ أخرى ومزيد من املعلومات الصادرة عن فريق واشنطن، يرجى زيارة املوقع اإللكتروني للفريق: [http://www.washingtongroup](http://www.washingtongroup-disability.com/)[http://www.washingtongrou](http://www.washingtongroup-disability.com/)[/](http://www.washingtongroup-disability.com/)[disability.com](http://www.washingtongroup-disability.com/)

[p-disability.com/](http://www.washingtongroup-disability.com/)

• **اإلعاقة** :**2**مستوى الشمول ال يقل عن مجالين / سؤالييحمالن تصنيف "بعض الصعوبة" أو عن مجال / سؤال واحد يحمل تصنيف "توجد صعوبة كبيرة" أو "ال يمكنني القيام بذلك على اإلطالق". • **اإلعاقة** :**3**مستوى الشمول هو وجودأي مجال / سؤال واحد يحمل تصنيف "توجد صعوبة كبيرة" أو "ال يمكنني القيام بذلك على الإطلاق".

**مالحظة: اإلعاقة 3 هو الحد املوص ى به من فريق واشنطن.** 

• **اإلعاقة** :**4**مستوى الشمول هو أي مجال واحد يحمل تصنيف "ال يمكننيالقيام بذلك علىاإلطالق" )4(.

ملاحظة: يستند النظم اللغوي لمكونات نظام التحليل الإحصائي إلى *علامات التغيرات وعلامات القيمة* الموضحة في الجداول أدناه. تأكد من استخدام *علامات المتغيرات والقيم* نفسها أو راجع النظم اللغوي للمكونات الإحصائية حتى تُظهِر *العلامات* الم*س*تخدمة في قاعدة بيانات. ُ

تُدار "المجموعة القصيرة" بوصفها جزءاً من استقصاء للمقابلات المتبعة لدى هيئة الصحة الوطنية الأمريكية. البيانات المستخدمة في إعداد هذه المبادئ ً<br>أ ُ التوجيهية مأخوذة من إصدار الهيئة في .2013

**مالحظة ملستخدمي استقصاء الهيئة:** من الواردأن تختلف أسماء املتغيرات في ملف بيانات الهيئةووثائقها عن األسماء املستخدمةفي هذه الوثيقة؛ ومن ذلك مثلاً متغير مجال الاعتناء بالنفس المشار إليه بالاختصار (SC-SS) في هذه الوثيقة لأنه مشار إليه بالاختصار (UB\_SS) في ملف بيانات الهيئة ووثائقها.

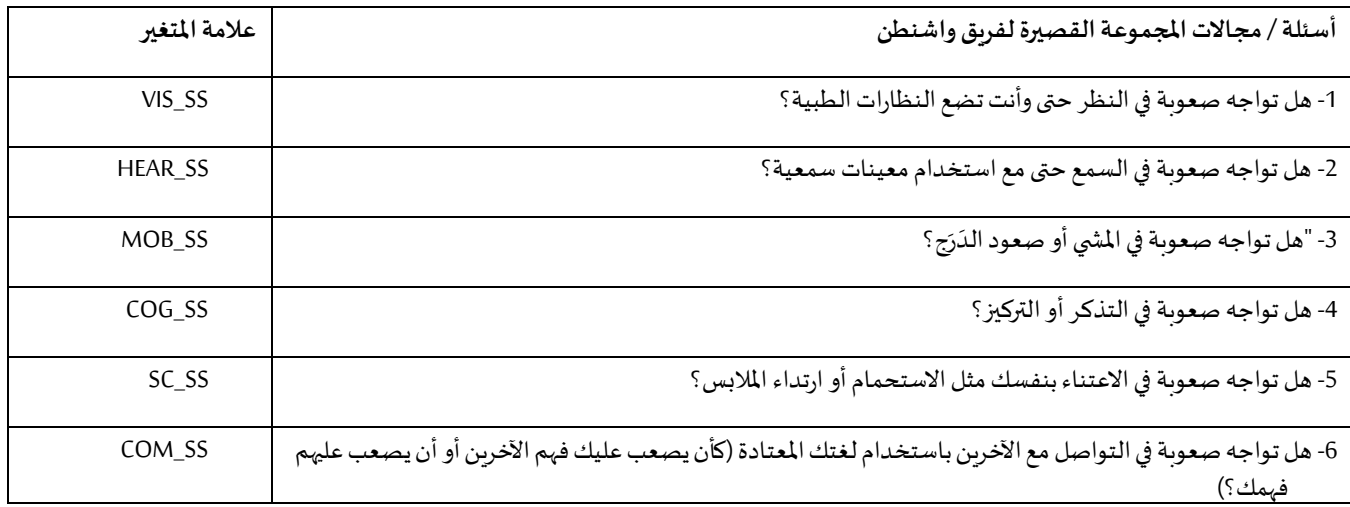

ضوابط نظام التحليل الإحصائي المستخدمة في إنتاج المخرجات المبيّنة في هذه الوثيقة مدرجة بالكامل في الملحق.

علامات القيمة المستخدمة في كل سؤال من أسئلة المجموعة القصيرة للفريق هي:

- . لا توجد صعوبة  $1$
- .2 نعم، توجد بعض الصعوبة
- .3 نعم، توجد صعوبة كبيرة
- .4 ال يمكنني القيام بذلك على اإلطالق
	- 7. أرفض الإجابة
		- .8 غير متأكد
			- .9 ال أعرف

# **SAS WG Short Set Syntax Annotated with Output Tables**

Actual SAS syntax is indented and are in **Bold text**.

NOTE: For data analysis, use your standard weighting and estimation techniques.

The syntax below produces frequency distributions on each the six domains. Codes 7 (REFUSED), 8 (NOT ASCERTAINED) and 9 (DON'T KNOW) are RECODED as **MISSING**.

*Step 1: Generate frequency distributions on each of the six domain variables.*

VIS\_SS is the WG-SS Vision question.

**If** VIS\_SS in (**1**, **2**, **3**, **4**) **then** Vision=VIS\_SS; **Else If** VIS\_SS in (**7**, **8**, **9**) **then** Vision=**.**;

**Proc Freq Data**=SS.Funcdisb13; **Tables** Vision; **Run**;

NOTE: *SS.Funcdisb13* is the name of the SAS file used for these analyses. When preparing your SAS code, replace this SAS file with the name of your SAS file.

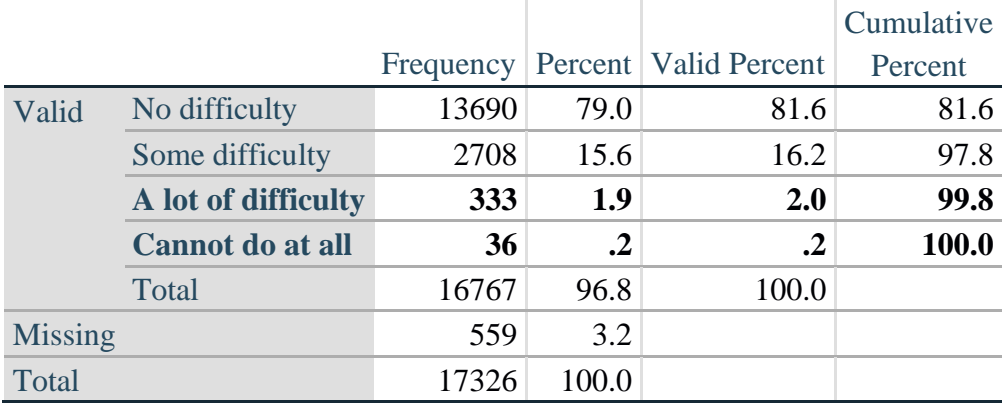

## **Vision: Degree of difficulty seeing**

HEAR\_SS is the WG-SS Hearing question.

**If** HEAR\_SS in (**1**, **2**, **3**, **4**) **then** Hearing =HEAR\_SS; **Else If** HEAR\_SS in (**7**, **8**, **9** ) **then** Hearing =**.**;

**Proc Freq Data**=SS.Funcdisb13; **Tables** Hearing;

**Run**;

## **Hearing: Degree of difficulty hearing**

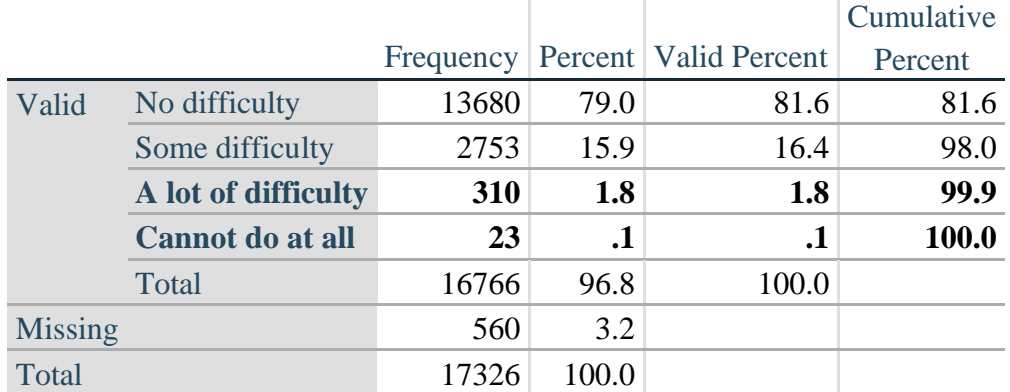

MOB\_SS is the WG-SS Mobility question.

**If** MOB\_SS in (**1**, **2**, **3**, **4**) **then** Mobility=MOB\_SS; **Else If** MOB\_SS in (**7**, **8**, **9** ) **then** Mobility=**.**;

**Proc Freq Data**=SS.Funcdisb13; **Tables** Mobility; **Run**;

#### **Mobility: Degree of difficulty walking or climbing steps**

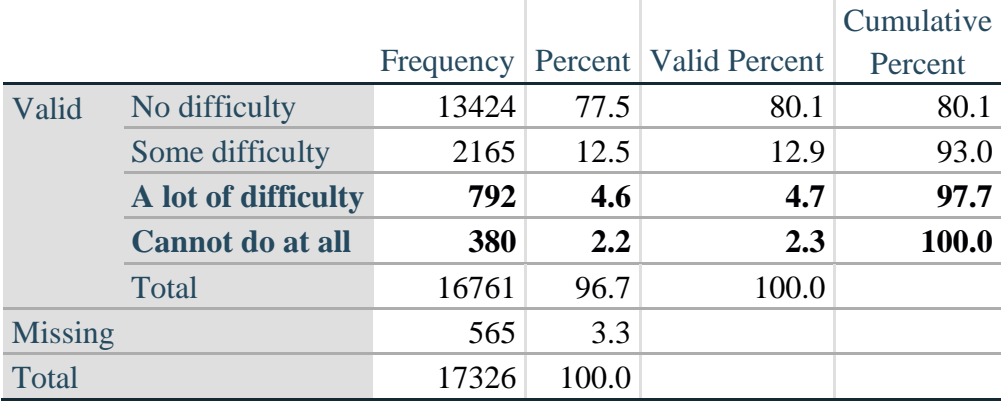

COM\_SS is the WG-SS Communication question.

**If** COM\_SS in (**1**, **2**, **3**,**4**) **then** Communication =COM\_SS; **Else If COM\_SS** in  $(7, 8, 9)$  **then Communication =.**;

**Proc Freq Data**=SS.Funcdisb13; **Tables** Communication; **Run**;

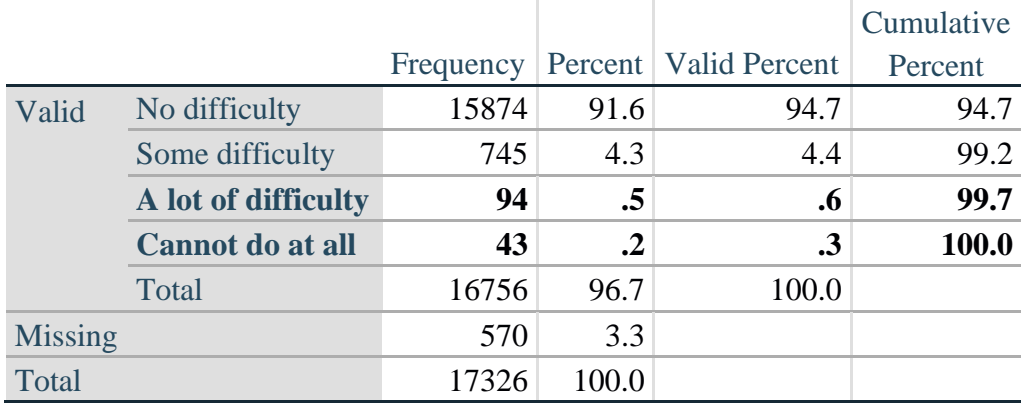

### **Communication: Degree of difficulty communicating using usual language**

SC\_SS is the WG-SS Self-care question.

**If** SC\_SS in (**1**, **2**, **3**, **4**) **then** Self\_Care=SC\_SS; **Else If** SC\_SS in (**7**, **8**, **9** ) **then** Self\_Care=**.**;

**Proc Freq Data**=SS.Funcdisb13; **Tables** Self\_Care; **Run**;

# **Self\_Care Degree of difficulty with self-care**

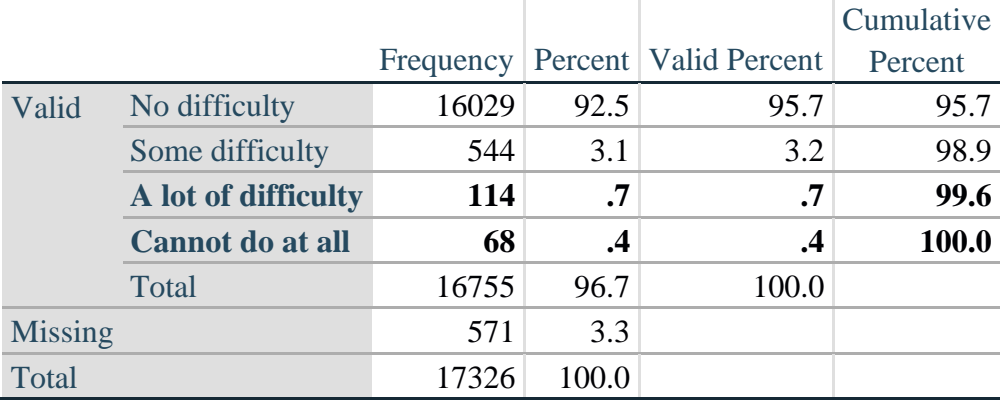

COG\_SS is the WG-SS Cognition question.

**If** COG\_SS in (**1**, **2**, **3**, **4**) **then** Cognition=COG\_SS; **Else If** COG\_SS in (**7**, **8**, **9** ) **then** Cognition=**.**;

**Proc Freq Data**=SS.Funcdisb13; **Tables** Cognition; **Run**;

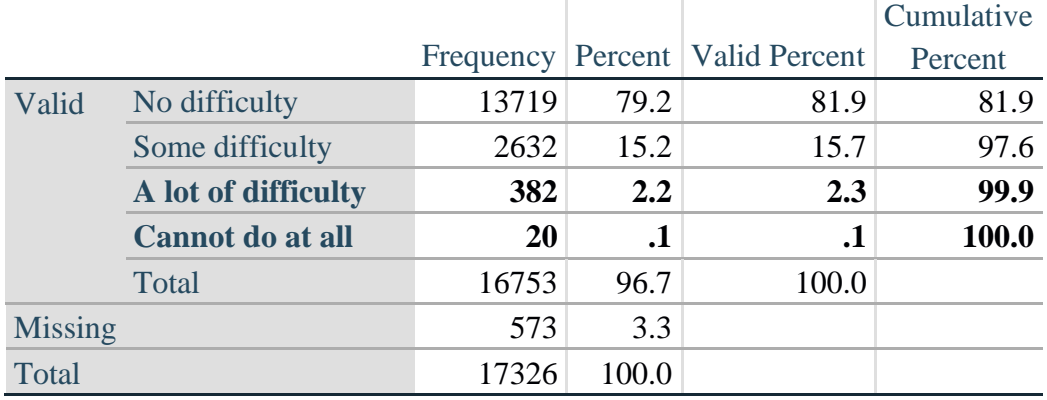

# **Cognition: Degree of difficulty remembering or concentrating**

#### *Step 2: Calculate a variable, SUM\_234*

SUM\_234 summates the number of domains coded SOME DIFFICULTY (2) or A LOT OF DIFFICULTY (3) or CANNOT DO AT ALL (4) for each person. This new variable is used in the determination of disability identifiers: DISABILITY1 and DISABILITY2.

The syntax below **counts** the number of domains/questions a person has that are coded SOME DIFFICULTY (2) or A LOT OF DIFFICULTY (3) or CANNOT DO AT ALL (4).

Possible range 0: no difficulties in any domain, to 6: all six domains coded SOME DIFFICULTY (2) or A LOT OF DIFFICULTY (3) or CANNOT DO AT ALL (4). MISSING (9) are those who have coded 7, 8 or 9 on all six domains.

**If** missing(Vision) and missing(Hearing) and missing(Mobility) and missing(Cognition) and missing(Self\_Care) and missing(Communication) **then** SumPoints=**.**; **Else If** (Vision =1) and (Hearing =1) and (Mobility =1) and (Cognition =1) and (Self\_Care =1) and (Communication =**1**) **then** SumPoints=**0**; **Else** SumPoints=SUM( (Vision in(**2**,**3**,**4**)),(Hearing in(**2**,**3**,**4**)),(Mobility in(**2**,**3**,**4**)),(Cognition in(**2**,**3**,**4**)),(Self\_Care in(**2**,**3**,**4**)),(Communication in(**2**,**3**,**4**)) );

**If** SumPoints =  $\bullet$  **then** SUM 234 =  $\circ$ ; **Else If** SumPoints  $= 1$  then SUM\_234=1; **Else If** SumPoints  $= 2$  then SUM 234=2; **Else If** SumPoints  $=$  3 then SUM\_234=3; **Else If** SumPoints  $= 4$  then SUM 234=4; **Else If** SumPoints  $=$  5 then SUM 234 $=$ 5; **Else If** SumPoints  $= 6$  then SUM\_234=6; **Else If** SumPoints  $= 0$  then SUM\_234=0;

```
Proc Freq Data=SS.Funcdisb13; 
Tables SUM_234;
Run;
```
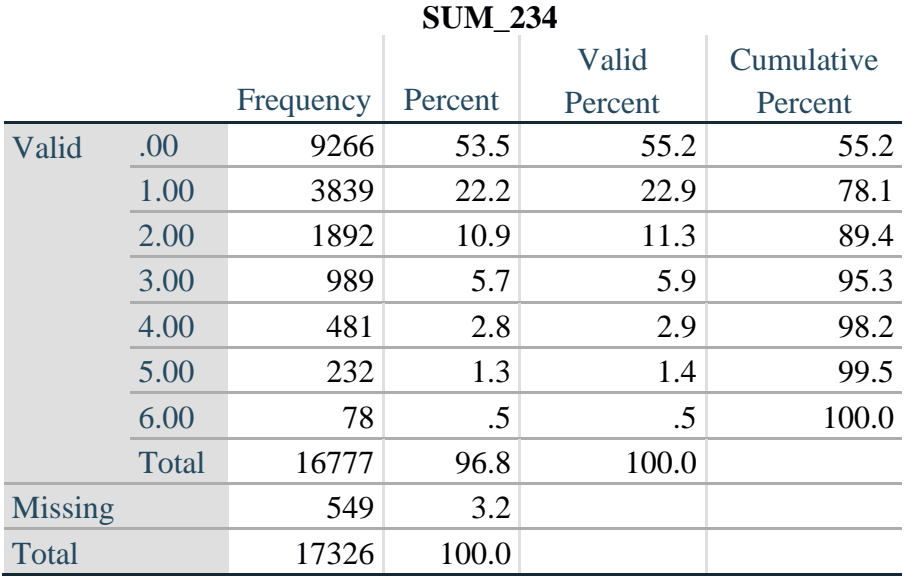

#### *Step 3: Calculate a variable, SUM\_34*

SUM\_34 summates the number of domains coded A LOT OF DIFFICULTY (3) or CANNOT DO AT ALL (4) for each person. This new variable is used in the determination of disability identifier: DISABILITY2.

The syntax below counts the number of domains/questions a person has that are coded A LOT OF DIFFICULTY (3) or CANNOT DO AT ALL (4)

Possible range 0: no difficulties coded A LOT OF DIFFICULTY (3) or CANNOT DO AT ALL (4) in any domain, to 6: all six domains coded A LOT OF DIFFICULTY (3) or CANNOT DO AT ALL (4). MISSING (9) are those who have coded 7, 8 or 9 on all six domains.

**If** missing(Vision) and missing(Hearing) and missing(Mobility) and missing(Cognition) and missing(Self\_Care) and missing(Communication) **then** SumPoints2=**.**; **Else If** (Vision in(1,2)) and (Hearing in(1,2)) and (Mobility in(1,2)) and (Cognition in(1,2)) and (Self Care in $(1,2)$ ) and (Communication in $(1,2)$ ) **then** SumPoints2=0; **Else** SumPoints2=SUM( (Vision in(**3**,**4**)),(Hearing in(**3**,**4**)),(Mobility in(**3**,**4**)),(Cognition in(**3**,**4**)),(Self\_Care in(**3**,**4**)),(Communication in(**3**,**4**)) );

```
If SumPoints2 = then SUM 34 = \cdot;
Else If SumPoints2 = 1 then SUM 34=1;
Else If SumPoints2 = 2 then SUM 34=2;
Else If SumPoints2 = 3 then SUM 34=3;
Else If SumPoints2 = 4 then SUM 34=4;
Else If SumPoints2 = 5 then SUM 34=5;
Else If SumPoints2 = 6 then SUM 34=6;
Else If SumPoints2 = 0 then SUM_34=0;
```

```
Proc Freq Data=SS.Funcdisb13; 
Tables SUM_34;
Run;
```
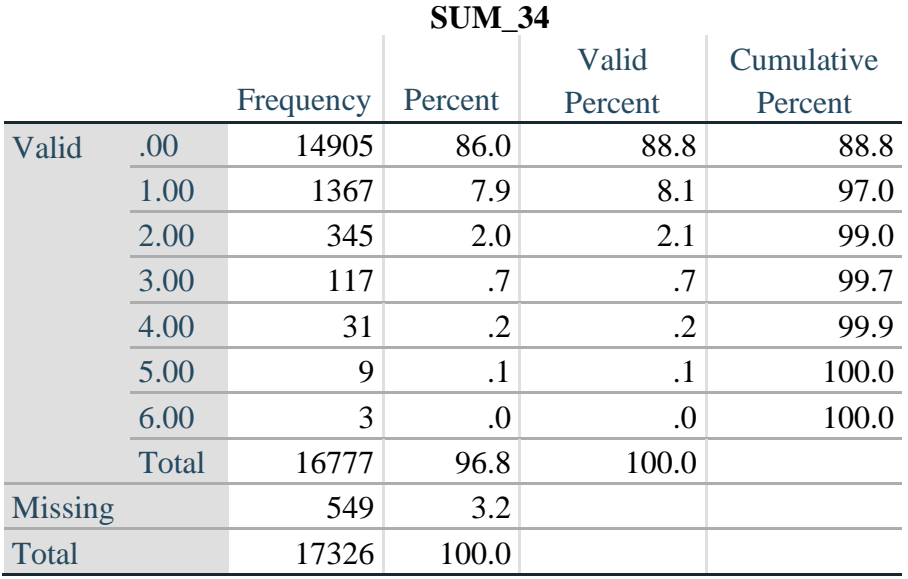

## *Step 4: Calculate Disability Identifier: DISABILITY1*

The syntax below calculates the first disability identifier: **DISABILITY1** where the level of inclusion is at least one domain/question is coded SOME DIFFICULTY or A LOT OF DIFFICULTY or CANNOT DO AT ALL.

MISSING (.) are those who have coded 7, 8 or 9 on all six domains.

**If** missing(Vision) and missing(Hearing) and missing(Mobility) and missing(Cognition) and missing(Self\_Care) and missing(Communication) **then** Disability1=**.**; **Else If SUM**  $234 \ge -1$  then Disability1=1; **Else** Disability1=**2**;

NOTE: SUM\_234 >= 1 means that at least one of the six domains is coded at least SOME DIFFICULTY (2).

**Proc Freq Data**=SS.Funcdisb13; **Tables** Disability1; **Run**;

## **DISABILITY1**

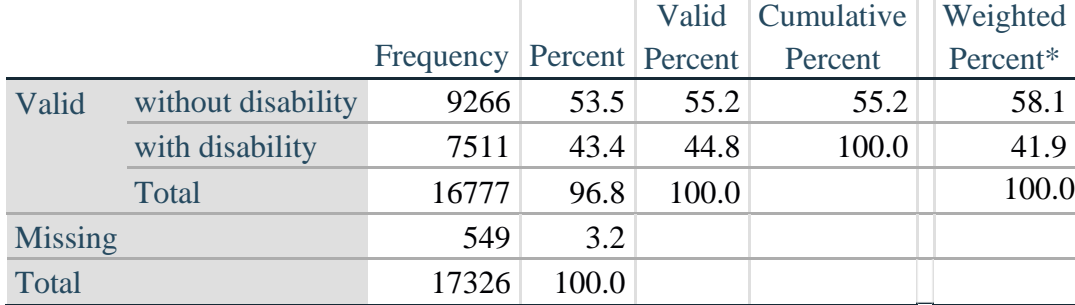

\*Weighted estimate provided – but is not part of the SAS syntax.

The syntax below calculates the second disability identifier: **DISABILITY2** where the level of inclusion is: at least 2 domains/questions are coded SOME DIFFICULTY or any 1 domain/question is coded A LOT OF DIFFICULTY or CANNOT DO AT ALL. MISSING (9) are those who have coded 7, 8 or 9 on all six domains.

**If** missing(Vision) and missing(Hearing) and missing(Mobility) and missing(Cognition) and missing(Self\_Care) and missing(Communication) **then** Disability2=**.**; **Else If**  $(SUM_234 \geq 2$  OR  $SUM_34=1)$  **then** Disability  $2=1$ ; **Else** Disability2=**2**;

NOTE: The above syntax identifies those with at least two of the six domains coded as at least SOME DIFFICULTY (2): SUM\_234  $>= 2$ , OR those who have one domain that is coded A LOT OF DIFFICULTY (3) or CANNOT DO AT ALL (4): SUM  $34 = 1$ .

**Proc Freq Data**=SS.Funcdisb13; **Tables** Disability2; **Run**;

## **DISABILITY2**

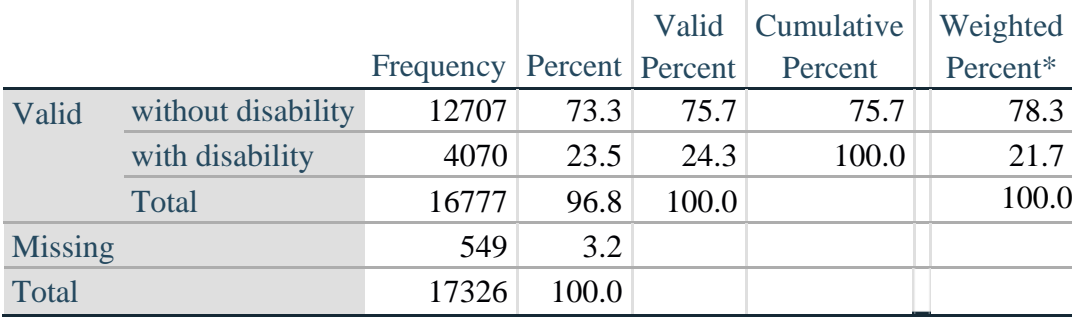

\*Weighted estimate provided – but is not part of the SAS syntax.

## *Step 6: Calculate Disability Identifier: DISABILITY3*

The syntax below calculates the third disability identifier: **DISABILITY3** where the level of inclusion is: any 1 domain/question is coded A LOT OF DIFFICULTY or CANNOT DO AT ALL. MISSING (9) are those who have coded 7, 8 or 9 on all six domains. **THIS IS THE CUT-OFF RECOMMENDED BY THE WG.**

**If** missing(Vision) and missing(Hearing) and missing(Mobility) and missing(Cognition) and missing(Self\_Care) and missing(Communication) **then** Disability3=**.**; **Else If** ((Vision = **3** OR Vision = **4**) OR (Hearing= **3** OR Hearing = **4**) OR (Mobility= **3** OR Mobility = **4**) OR (Communication= **3** OR Communication = **4**) OR (Self\_Care = **3** OR Self Care  $= 4$ ) OR (Cognition  $= 3$  OR Cognition  $= 4$ )) **then** Disability3=1; **Else** Disability $3 = 2$ ;

**Proc Freq Data**=SS.Funcdisb13; **Tables** Disability3; **Run**;

> لمزيدٍ من المعلومات حول فريق واشنطن المعني بإحصاءات الإعاقة، يُرجى زيارة: ُ  [./http://www.washingtongroup-disability.com](http://www.washingtongroup-disability.com/)

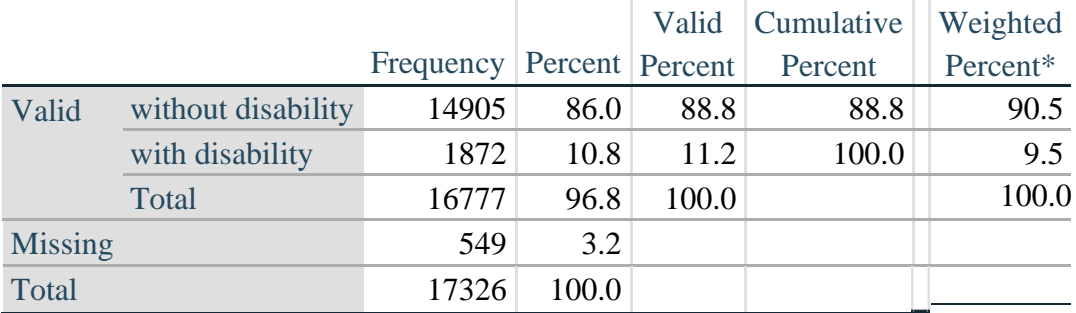

# **DISABILITY3**

\*Weighted estimate provided – but is not part of the SAS syntax.

#### *Step 7: Calculate Disability Identifier: DISABILITY4*

The syntax below calculates the fourth disability identifier: **DISABILITY4** where the level of inclusion is any one domain is coded CANNOT DO AT ALL (4). MISSING (.) are those who have coded 7, 8 or 9 on all six domains.

**If** missing(Vision) and missing(Hearing) and missing(Mobility) and missing(Cognition) and missing(Self\_Care) and missing(Communication) **then** Disability4=**.**; **Else If** ((Vision = **4**) OR (Hearing = **4**) OR (Mobility = **4**) OR (Communication = **4**) OR  $(Self_Care = 4) OR (Cognition = 4))$  **then** Disability 4=1; **Else** Disability $4 = 2$ ;

**Proc Freq Data**=SS.Funcdisb13; **Tables** Disability4; **Run**;

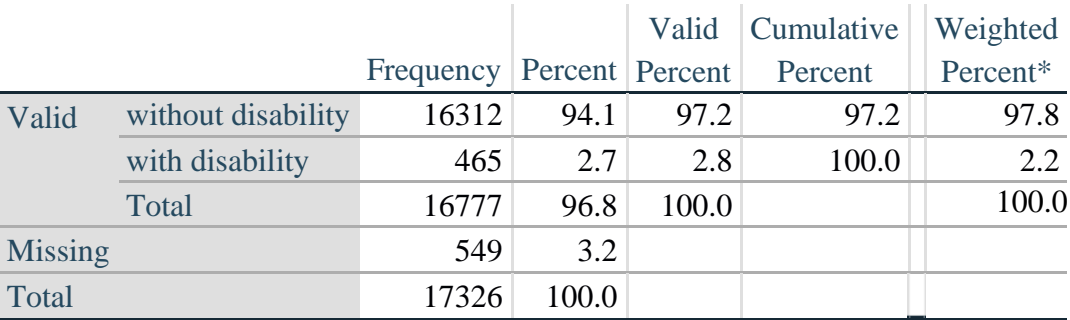

#### **DISABILITY4**

\*Weighted estimate provided – but is not part of the SAS syntax.

#### **APPENDIX**

#### **SAS Code Used with the 2013 NHIS Data File**

```
Data SS.Funcdisb13;
      Set NHIS. Funcdisb13 ;
*The syntax below produces frequency distributions on each the six domains. Codes 7 
(REFUSED), 8 (NOT ASCERTAINED) and 9 (DON'T KNOW) are INCLUDED as MISSING.;
*Vision;
*Generate frequency distribution for each domain question. Convert 7,8,9 to 
missing;
      If VIS_SS2 in (1,2,3,4) then Vision=VIS_SS2; 
      Else Vision=.;
*Communication;
*Generate frequency distribution for each domain question. Convert 7,8,9 to 
missing;
      If COM_SS in (1,2,3,4) then Communication=COM_SS; 
      Else Communication=.;
*Hearing;
*Generate frequency distribution for each domain question. Recode 7,8,9 to .; 
      If HEAR_SS2 in (1,2,3,4) then Hearing=HEAR_SS2;
      Else If HEAR_SS2 in (7,8,9 ) then Hearing=.;
*Cognition: Degree of difficulty remembering or concentrating;
*Generate frequency distribution for each domain question. Recode 7,8,9 to .; 
      If COG_SS in (1,2,3,4) then Cognition=COG_SS;
      Else If COG_SS in (7,8,9) then Cognition=.;
*Self care;
      If UB_SS in (1,2,3,4) then Self_Care=UB_SS; 
      Else Self_Care=.;
*Mobility;
      If MOB_SS2 in (1,2,3,4) then Mobility=MOB_SS2; 
      Else Mobility=.;
*Step 1: Generate frequency distributions on each of the six domain variables.;
*Step 2: Calculate a variable, SUM_234. SUM_234 summates the number of domains 
coded SOME DIFFICULTY (2) or A LOT OF DIFFICULTY (3) or CANNOT DO AT ALL (4)for
each person. This new variable is used in the determination of disability 
identifiers: DISABILITY1 and DISABILITY2.
The syntax below counts the number of domains/questions a person has that are coded 
SOME DIFFICULTY (2) or A LOT OF DIFFICULTY (3) or CANNOT DO AT ALL (4).
Possible range 0: no difficulties in any domain, to 6: all six domains coded SOME 
DIFFICULTY (2) or A LOT OF DIFFICULTY (3) or CANNOT DO AT ALL (4).
MISSING (9) are those who have coded 7, 8 or 9 on all six domains.;
      If missing(Vision) and missing(Hearing) and missing(Mobility) and 
      missing(Cognition) and missing(Self_Care) and missing(Communication) then 
      SumPoints=.;
      Else If (Vision =1) and (Hearing =1) and (Mobility =1) and (Cognition =1) and 
      (Self_Care =1) and (Communication =1) then SumPoints=0;
```

```
Else SumPoints=SUM( (Vision in(2,3,4)),(Hearing in(2,3,4)),(Mobility 
      in(2,3,4)),(Cognition in(2,3,4)),(Self_Care in(2,3,4)),(Communication 
      in(2,3,4)) );
           If SumPoints =. then SUM_234 =.; 
     Else If SumPoints = 1 then SUM_2^234=1;
      Else If SumPoints = 2 then SUM_234=2; 
     Else If SumPoints = 3 then SUM_234=3; 
     Else If SumPoints = 4 then SUM 234=4;
     Else If SumPoints = 5 then SUM<sup>-234=5;</sup>
     Else If SumPoints = 6 then SUM<sup>-234=6;</sup>
     Else If SumPoints = 0 then SUM<sup>-234=0;</sup>
*Step 3: Calculate a variable, SUM_34. SUM_34 summates the number of domains coded 
A LOT OF DIFFICULTY (3) or CANNOT \overline{DO} AT ALL (4) for each person.
This new variable is used in the determination of disability identifier: 
DISABILITY2.
The syntax below counts the number of domains/questions a person has that are coded 
A LOT OF DIFFICULTY (3) or CANNOT DO AT ALL (4)
Possible range 0: no difficulties coded A LOT OF DIFFICULTY (3) or CANNOT DO AT ALL
(4) in any domain, to 6: all six domains coded A LOT OF DIFFICULTY (3)or CANNOT DO 
AT ALL (4). MISSING (9) are those who have coded 7, 8 or 9 on all six domains.;
      If missing(Vision) and missing(Hearing) and missing(Mobility) and 
     missing(Cognition) and missing(Self_Care) and missing(Communication) then 
     SumPoints2=.;
     Else If (Vision in(1,2)) and (Hearing in(1,2)) and (Mobility in(1,2)) and 
     (Cognition in(1,2)) and (Self_Care in(1,2)) and (Communication in(1,2)) 
     then SumPoints2=0;
     Else SumPoints2=SUM( (Vision in(3,4)),(Hearing in(3,4)),(Mobility 
     in(3,4)),(Cognition in(3,4)),(Self_Care in(3,4)),(Communication in(3,4)) );
          If SumPoints2 =. then SUM_34 =.; 
     Else If SumPoints2 = 1 then SUM_34=1;
      Else If SumPoints2 = 2 then SUM_34=2;
     Else If SumPoints2 = 3 then SUM 34=3;
     Else If SumPoints2 = 4 then SUM 34=4;
     Else If SumPoints2 = 5 then SUM 34=5;
     Else If SumPoints2 = 6 then SUM 34=6;
     Else If SumPoints2 = 0 then SUM 34=0;
*Step 4: Calculate Disability Identifier: DISABILITY1. The syntax below calculates 
the first disability identifier: DISABILITY1 where the level of inclusion is at 
least one domain/question is coded SOME DIFFICULTY or A LOT OF DIFFICULTY or CANNOT 
DO AT ALL. MISSING (9) are those who have coded 7, 8 or 9 on all six domains;
      If missing(Vision) and missing(Hearing) and missing(Mobility) and 
     missing(Cognition) and missing(Self_Care) and missing(Communication) then 
     Disability1=.;
     Else If SUM_234 >=1 then Disability1=1; 
     Else Disability1=2;
*Step 5: Calculate Disability Identifier: DISABILITY2. The syntax below calculates 
the second disability identifier: DISABILITY2 where the level of inclusion is: at 
least 2 domains/questions are coded SOME DIFFICULTY or any 1 domain/question is 
coded A LOT OF DIFFICULTY or CANNOT DO AT ALL.
MISSING (9) are those who have coded 7, 8 or 9 on all six domains;
```

```
If missing(Vision) and missing(Hearing) and missing(Mobility) and 
    missing(Cognition) and missing(Self_Care) and missing(Communication) then 
     Disability2=.;
     Else If (SUM 234 >= 2 OR SUM 34=1 ) then Disability2=1;
    Else Disability2=2;
*Step 6: Calculate Disability Identifier: DISABILITY3.The syntax below calculates 
the third disability identifier: DISABILITY3 where the level of inclusion is: any 1 
domain/question is coded A LOT OF DIFFICULTY or CANNOT DO AT ALL. MISSING (9) are 
those who have coded 7, 8 or 9 on all six domains.
THIS IS THE CUT-OFF RECOMMENDED BY THE WG.:
     If missing(Vision) and missing(Hearing) and missing(Mobility) and 
     missing(Cognition) and missing(Self_Care) and missing(Communication) then 
     Disability3=.;
     Else IF ((vision = 3 OR vision = 4) OR (Hearing= 3 OR Hearing = 4) OR 
     (mobility= 3 OR mobility = 4) OR (Communication= 3 OR Communication = 4) OR 
     (Self_Care = 3 OR Self_Care = 4) OR (Cognition = 3 OR Cognition = 4)) then 
     Disability3=1;
     Else Disability3 = 2;
*Step 7: Calculate Disability Identifier: DISABILITY4.The syntax below calculates 
the fourth disability identifier: DISABILITY4 where the level of inclusion is any 
one domain is coded CANNOT DO AT ALL (4). MISSING (9) are those who have coded 7, 8 
or 9 on all six domains;
     If missing(Vision) and missing(Hearing) and missing(Mobility) and 
     missing(Cognition) and missing(Self_Care) and missing(Communication) then 
     Disability4=.;
     Else IF ((vision = 4) OR (Hearing = 4) OR (mobility = 4) OR (Communication =
     4) OR (Self Care = 4) OR (Cognition = 4)) then Disability4=1;
     Else Disability4 = 2;
     Label
            Vision="Degree of difficulty seeing"
            Communication="Degree of difficulty communicating using usual language" 
            Hearing="Degree of difficulty hearing"
            Cognition="Degree of difficulty remembering or concentrating" 
            Self Care="Degree of difficulty with self-care"
            Mobility="Degree of difficulty walking or climbing steps";
      Format Vision Communication Hearing HEAR_3_R HEAR_4_R Cognition Self_Care 
      UB 1 R UB 2 R Mobility MOB 4 R MOB 5 R Diff.
      Disability1 Disability2 Disability3 Disability4 DisabF.;
     Run;
Title "NHIS 2013: Unweighted frequencies with missing included in the percent";
      Proc freq data=SS. Funcdisb13;
      Tables Vision Hearing Mobility Communication Self_Care Cognition SUM_234 
      SUM_34 Disability1 Disability2 Disability3 Disability4/missing;
     Run;
Title;
Title "NHIS 2013: Unweighted frequencies";
      Proc freq data=SS.Funcdisb13;
      Tables Vision Hearing Mobility Communication Self_Care Cognition SUM_234 
      SUM_34 Disability1 Disability2 Disability3 Disability4;
     Run;
```

```
Title;
```

```
Proc format library=SS.SS; 
     Value Diff
           1="No Difficulty" 
            2="Some Difficulty" 
            3="A lot of Difficulty" 
            4="Cannot do at all"
            .="Missing"
      ;
      Value DisabF
            1="With Disability"
            2="Without Disability"
      ;
Run;
```